# **Chapitre 8 : Calcul numérique et PGCD**

## **Dans tout le cours les nombres considérés sont des entiers positifs**

#### **I. Rappels**

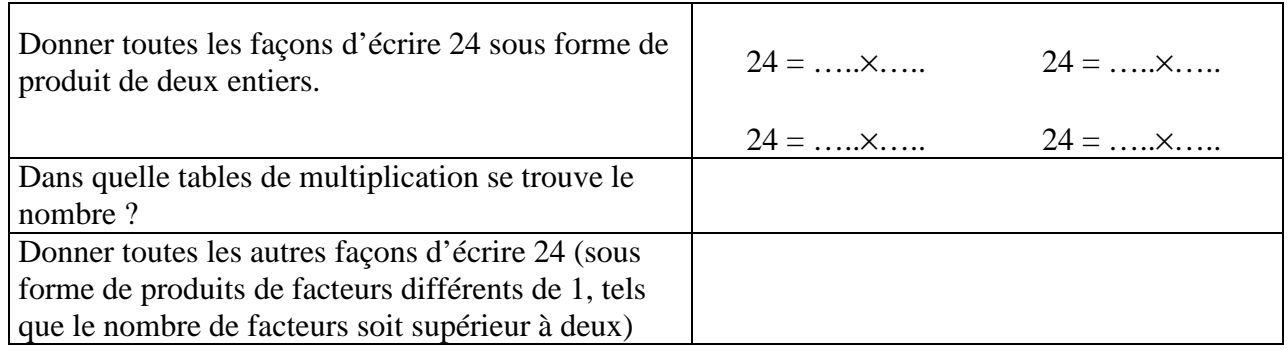

#### **II. Vocabulaire : Multiples et diviseurs**

Compléter les phrases suivantes avec les mots « *multiples* » et « *diviseurs* »

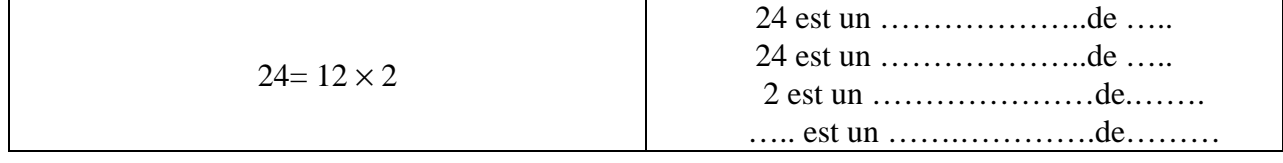

On dit aussi que 2 et 12 **divisent** 24 ou que 24 est **divisible** par 2, par 12

#### **Définition**

Soient a et k deux entiers naturels avec  $k \neq 0$ 

**S'il existe un nombre b tel que**  $a = k \times b$ **, on dit que :** 

- **k est un diviseur de a**
- **a est divisible par k**
- **a est un multiple de k**
- Remarque

Si  $a = k \times b$ , on a aussi b qui est un diviseur de a et a qui est un multiple de b **Rappel : Critères de divisibilité par 2, 3, 5 et 9**

- **Un nombre entier est divisible par 2 s'il se termine par 0, 2, 4, 6, 8**
- **Un nombre entier est divisible par 5 s'il se termine par 0 ou 5**
- **Un nombre entier est divisible par 3 si la somme de ces chiffres est divisible par 3**

• **Un nombre entier est divisible par 9 si la somme de ces chiffres est divisible par 9 Exercice** 

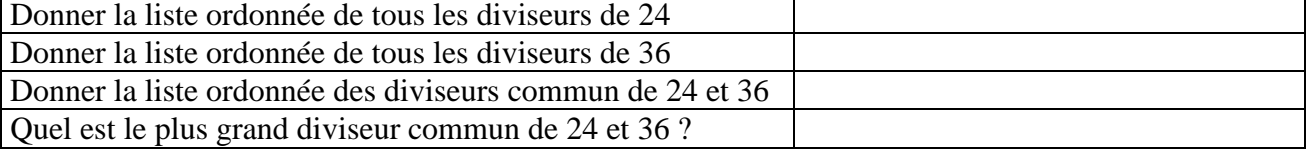

Remarque : on observe la liste ordonnée des diviseurs de 24 , on constate que :

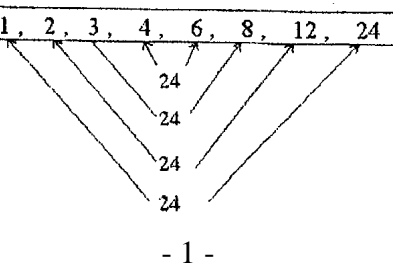

#### **III. Diviseurs communs à deux entiers ; PGCD**

1. Diviseurs commun à deux nombres

Un diviseur commun à a et b est un nombre entier qui divise à la fois a et b.

• Diviseurs commun à 175 et 245

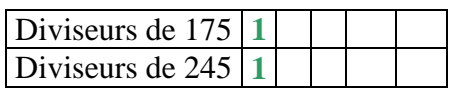

Les diviseurs communs sont : 1

• Diviseurs commun à 45 et 28

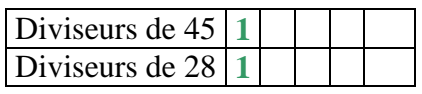

Un seul diviseur commun **1**

2. Définitions du PGCD

Parmi les diviseurs communs à a et b, l'un deux est plus grand que les autres. On l'appelle le Plus Grand Commun Diviseur et on le note PGCD (a ; b).

Exemples :  $PGCD(18; 12) = 6$   $PGCD(20; 50) = 10$   $PGCD(45; 18) = 9$ 

- 3. Algorithmes de recherche du PGCD de deux nombres
	- 1. Propriété

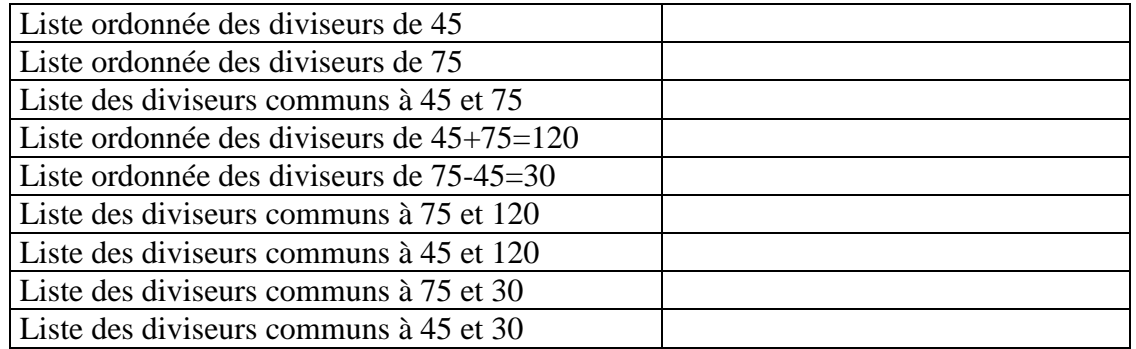

Dans chaque ligne de diviseurs communs ( ligne en gras ) , entoure le PGCD

Que remarques-tu ? ……………………………………………………

Si *k* est le PGCD de deux nombres *a* et  $b$  ( $a > b$ ) alors k est aussi:

- le PGCD de  $a$  et de  $a + b$
- le PGCD de  $\boldsymbol{b}$  et de  $\boldsymbol{a} + \boldsymbol{b}$
- le PGCD de  $\boldsymbol{a}$  et de  $\boldsymbol{a} \boldsymbol{b}$
- le PGCD de *b* et de  $a b \rightarrow$  cas le plus intéressant car ainsi on diminue les nombres de départ puisqu'on prend le plus petit et la différence.

### **IV. Recherche du PGCD par la méthode des soustractions successives**

- **On soustrait les deux nombres**
- **on prend les deux plus petits et on recommence**
- **on s'arrête quand les deux plus petits sont égaux (ou la dernière différence est égale à 1)**
- **le PGCD est représenté par ces derniers nombres (ou égale à 1 : nombres premiers entre eux)**

Exemple 1 : PGCD ( 72 ; 54) Exemple 2 : PGCD ( 75 ; 28)

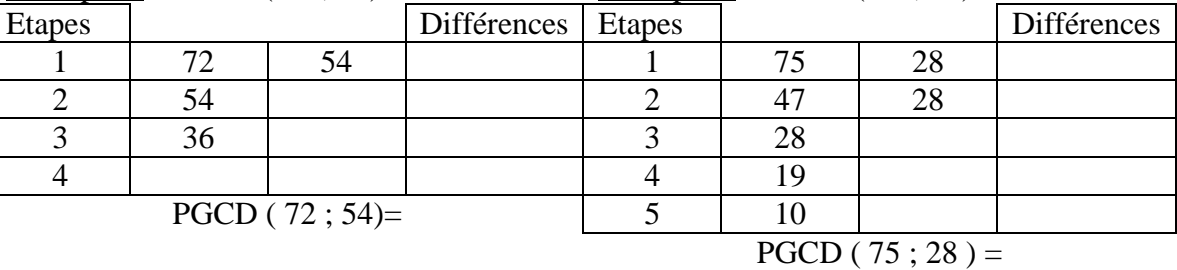

Exemple 3 : PGCD ( 231 ; 42)

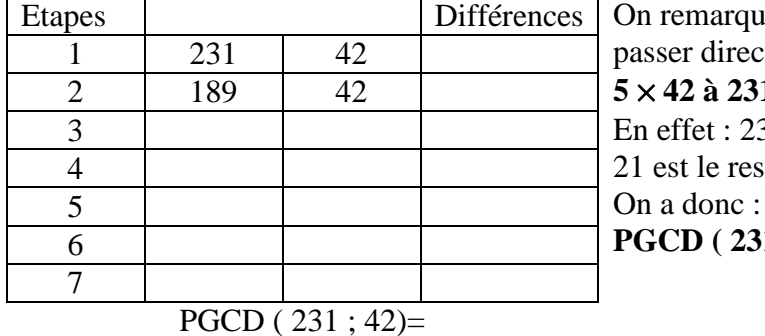

n remarque que l'on soustrait 5 fois 42 et qu'on pourrait sser directement à la  $6^{i\text{hme}}$  étape en soustrayant tout de suite **5** × **42 à 231**.

effet :  $231 = 5 \times 42 + 21$  (Division euclidienne de 231 par 42) est le reste de la division euclidienne.

**PGCD ( 231 ; 42 ) = PGCD ( 42 ; 21 )** 

**Propriété :** 

**Si** r **est** le reste de la division euclidienne de a par  $b$  ( $a > b$ ) alors PGCD ( $a$ ; $b$ ) = PGCD ( $b$ ; $r$ )

#### **V. Recherche du PGCD par la méthode des divisions successives**

#### **Algorithme d'Euclide**

- **on divise le plus grand nombre par le plus petit et on note le reste de la division euclidienne**
- **on recommence en divisant à chaque fois le diviseur précédent par le reste obtenu**
- **l'algorithme s'arrête lorsqu'on obtient un reste nul : le PGCD est le dernier reste non nul.**

Exemple : PGCD ( 1078 ; 322)

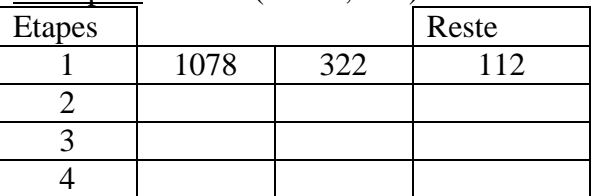

Pour trouver le reste 112, il suffit de diviser 1078 par 322.

Certaines calculatrice ont une touche  $: \mathbb{R}$  ou  $\vdash$ 

La séquence 1078 : R  $322 \neq$  donne directement le reste 112 de la division euclidienne

Le PGCD de 1078 et 322 est le dernier reste no nul soit ……

# **VI. Nombres premiers entre eux ; Fractions irréductibles**

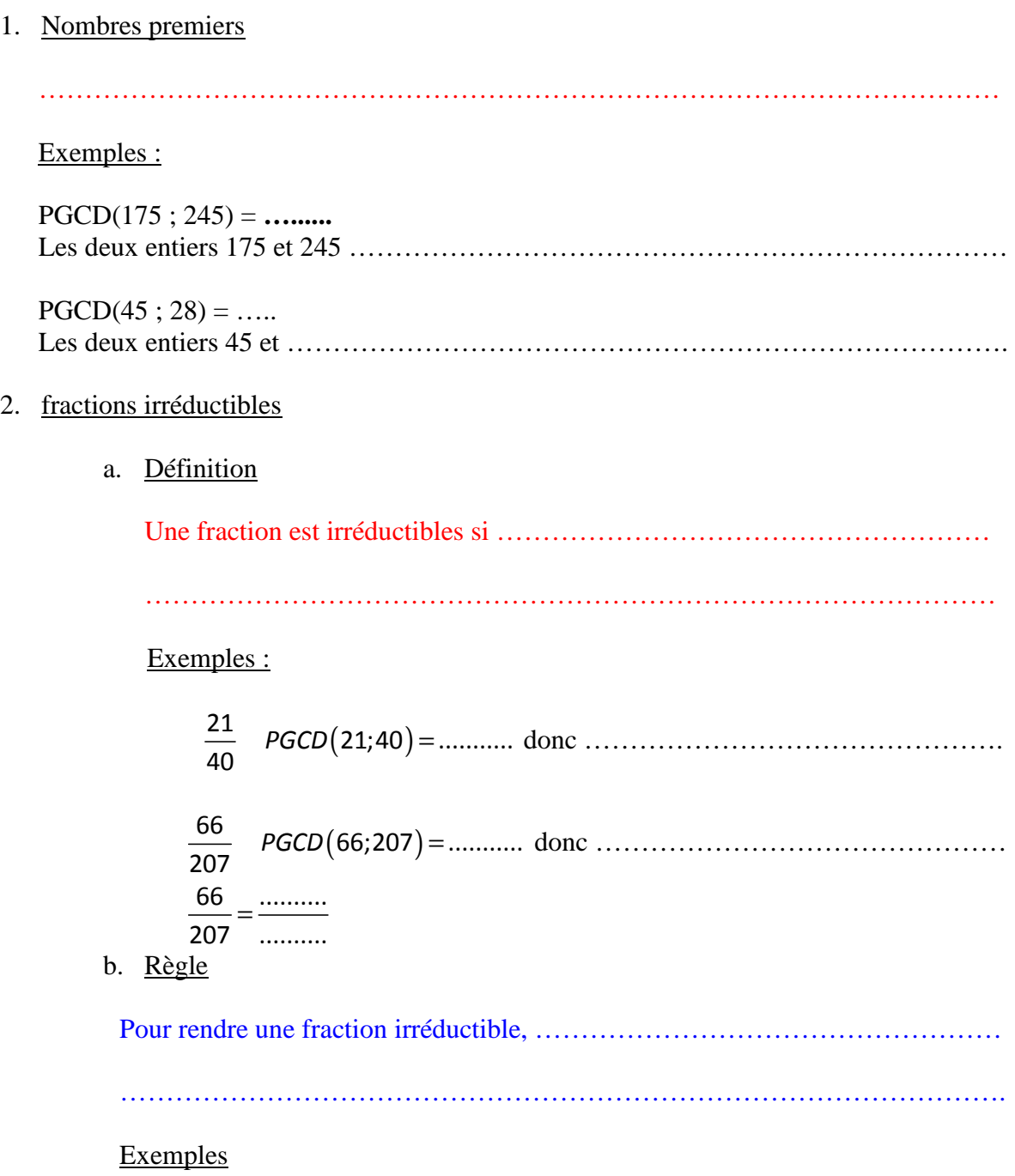

 $\frac{306}{414}$   $PGCD(306; 414) =$ .........  $\frac{306}{414}$ 306 .......... .......... 414 .......... ..........  $\frac{+ \dots + }{+}$  = ÷